## **APPENDIX**

#### **CODING LOGIN WEBSITE**

```
1. import streamlit as web
```
- **2. import streamlit\_authenticator as loginauth**
- **3. import mysql.connector**
- **4. def login():**
- **5. connection = mysql.connector.connect(**
- **6. host="localhost",**
- **7. user="root",**
- **8. password="",**
- **9. database="dbproject" )**
- **10. login = connection.cursor()**
- **11. login.execute("CALL spGetLogin()")**
- **12. logindata = login.fetchall()**
- **13. for x,y,z in logindata:**
- **14. user.append(x)**
- **15. psw.append(y)**
- **16. nama.append(z)**
- **17. login.close()**
- **18. connection.close()**

```
19. login()
20. hashed = loginauth.Hasher(psw).generate()
21. authenticator= 
22. loginauth.Authenticate(nama,user,hashed,'cookie_name', 88. 
23. The substitute of the sext of the sext of the sext of the sext of the sext of the sext of the sext of the sext of the sext of the sext of the sext of the sext of the sext of the sext of the sext of the sext of the sex
```
**24. nama,status,usr= authenticator.login('Login','sidebar')**

## **CODING FOR INPUT IMAGES**

```
1. detector = cv2.CascadeClassifier(haarcascade_frontalface_default.xml")
2. def preprocess_image(picture):
3. img= Image.open(picture)
4. img = np.array(img)
5. try:
6. detected_face = detector.detectMultiScale(img, 1.3, 5)
7. x, y, w, h = \text{detected face}[0]8. image = \text{img}[\text{int}(y):\text{int}(y+h)],
9. int(x):int(x+w)]
10. image=cv2.resize(image,(96,96))
11. image=cv2.cvtColor(image, cv2.COLOR_BGR2RGB)
12. image = np.expand_dims(image, axis=0)
13. image = preprocess_input(image)
14. except:
15. exit('Face not detected') 
16. return image
```
#### **CODING OPENFACE FEATURE EXTRACTION**

```
1. # Inception3a
2. inc3a_3,3=Conv2D(96,(1,1),name='inc3a_3,3_conv1')(x)
3. inc3a_3,3 = BatchNormalization(epsilon=0.00001, axis=3,
4. name='inc3a_3,3_BatchNorm1')(inc3a_3,3)
5. inc3a_3,3 = Activation('relu')(inc3a_3,3)
6. inc3a 3,3 = ZeroPadding2D(padding=(1, 1))(inc3a 3,3)
7. inc3a_3,3 = Conv2D(128, (3, 3),
8. name='inc3a_3,3_conv2')(inc3a_3,3)
9. inc3a_3,3 = BatchNormalization(epsilon=0.00001, axis=3,
10. name='inc3a_3,3_BatchNorm2')(inc3a_3,3)
11. inc3a_3,3 = Activation('relu')(inc3a_3,3)
12. inc3a_5,5 = Conv2D(16, (1, 1), 
13. name='inc3a_5,5_conv1')(x)
14. inc3a_5,5 = BatchNormalization(epsilon=0.00001, axis=3, 
15. name='inc3a_5,5_BatchNorm1')(inc3a_5,5)
16. inc3a_5,5 = \frac{Action('relu') (inc3a_5,5)}{2}<br>17. inc3a_5,5 = \frac{ZeroE}{2} (padding(20))17. inc3a_5,5 = ZeroPadding2D(padding=(2, 2))(inc3a_5,5)
18. inc3a_5,5 = Conv2D(32, (5, 5), 
19. name='inc3a_5,5_conv2')(inc3a_5,5)
20. inc3a_5,5 = BatchNormalization(epsilon=0.00001, axis=3, 
21. name='inc3a_5,5_BatchNorm2')(inc3a_5,5)
22. inc3a_5,5 = Activation('relu')(inc3a_5,5)
23. inc3a_pool = MaxPooling2D(pool_size=3, strides=2)(x)
24. inc3a_pool = Conv2D(32, (1, 1), 
25. name='inc3a_pool_conv')(inc3a_pool)
26. inc3a_pool = BatchNormalization(epsilon=0.00001, axis=3, 
27. name='inc3a_pool_BatchNorm')(inc3a_pool)
28. inc3a_pool = Activation('relu')(inc3a_pool)
29. inc3a_pool = ZeroPadding2D(padding=((3, 4), 
30. (3,4)))(inc3a_pool)
31. inc3a_1,1 = Conv2D(64, (1, 1), 
32. name='inc3a_1,1_conv')(x)
33. inc3a_1,1 = BatchNormalization(epsilon=0.00001, axis=3, 
34. name='inc3a_1,1_BatchNorm')(inc3a_1,1)
35. inc3a_1,1 = Activation('relu')(inc3a_1,1)
36. inc3a = concatenate([inc3a_3,3, inc3a_5,5, 
            inc3a_pool, inc3a_1,1], axis=3)
37. #Inception 3b …
38. #Inception 3c …
39. #Inception 4a …
40. #Inception 4e …
41. #Inception 5a …
42. #Inception 5b …
43. model = builtModel()
44. model.load_weights('openface_weights.h5')
```
### **CODING FIND SIMILARITY SCORE BETWEEN 2 FACES**

```
1. def counteuclidean(testface, trainingface):
```
- **2. subs = trainingface - testface**
- **3. skor = np.sum(np.multiply(subs, subs))**
- **4. skor = np.sqrt(score)**
- **5. return skor**

**6. def countcosine(testface, trainingface):**

- **7. transposeimg=np.transpose(trainingface)**
- **8. x = np.sum(np.multiply(trainingface, trainingface))**
- **9. y = np.sum(np.multiply(testface, testface))**
- **10. z = np.matmul(transposeimg, testface)**

```
11. skor = 1 - (z / (np.sqrt(x) * np.sqrt(y)))
```

```
12. return skor
```
### **CODING TAKING ATTENDANCE SYSTEM**

```
1. datatraining=[]
2. dir_training="./database/%s" %(usr)
3. for file in listdir(dir_training): 
4. data, extension = file.split(".")
5. training = './database/%s/%s.jpg' %(usr,data)
6. datatraining.append(model.predict(preprocess_image(training))
          [0,:])
7. method = web.radio("Using Method :",('Cosine', 'Euclidean'))
8. label="0"
9. if method=='Cosine':
10. picture = web.camera input(label,label visibility="hidden")
11. if picture:
12. datatest = model.predict(preprocess_image(picture))[0,:]
13. score=0
14. for x in datatraining:
15. score=score+countcosine(datatest,x)
16. score=score/len(datatraining)
17. if score<0.014:
19. attendance()
10. web.warning('Face Verified')
12. else:
13. web.warning('Face Not Verified')
14. elif method=='Euclidean':
15. picture = web.camera_input(label,label_visibility="hidden")
16. if picture:
17. score=0
18. datatest = model.predict(preprocess_image(picture))[0,:]
19. for x in datatraining:
20. score=score+counteuclidean(datatest,x)
21. score=score/len(datatraining)
22. if score<0.17:
23. attendance()
24. web.warning('Face Verified')
25. else:
26. web.warning('Face Not Verified')
```
#### **Similarity Report**

PAPER NAME

# TA-19.K1.0026.docx

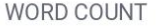

3429 Words

PAGE COUNT

17 Pages

CHARACTER COUNT 17156 Characters

FILE SIZE

62.7KB

SUBMISSION DATE

Dec 16, 2022 3:46 PM GMT+7

REPORT DATE

Dec 16, 2022 3:47 PM GMT+7

# **11% Overall Similarity**

The combined total of all matches, including overlapping sources, for each database.

R

- · 8% Internet database
- · Crossref database
- 9% Submitted Works database

ORDIJA

- 6% Publications database
- Crossref Posted Content database
-